**Утверждено** Ученым советом МИЭМ НИУ ВШЭ 02.02.2016, протокол № 7

## **Одобрено**

Академическим советом образовательной программы 24.11.2015, протокол № 5 **Актуализировано** 31.08.2017, протокол № 5 **Актуализировано** 29.08.2019, протокол № 3 **Актуализировано** 08.02.2021, протокол № 4 **Актуализировано** 25.08.2021, протокол № 1

**Методические указания по подготовке и защите Выпускной квалификационной работы бакалавра студентами образовательной программы «Информатика и вычислительная техника» в Московском институте электроники и математики им. Тихонова А.Н.**

# **Содержание**

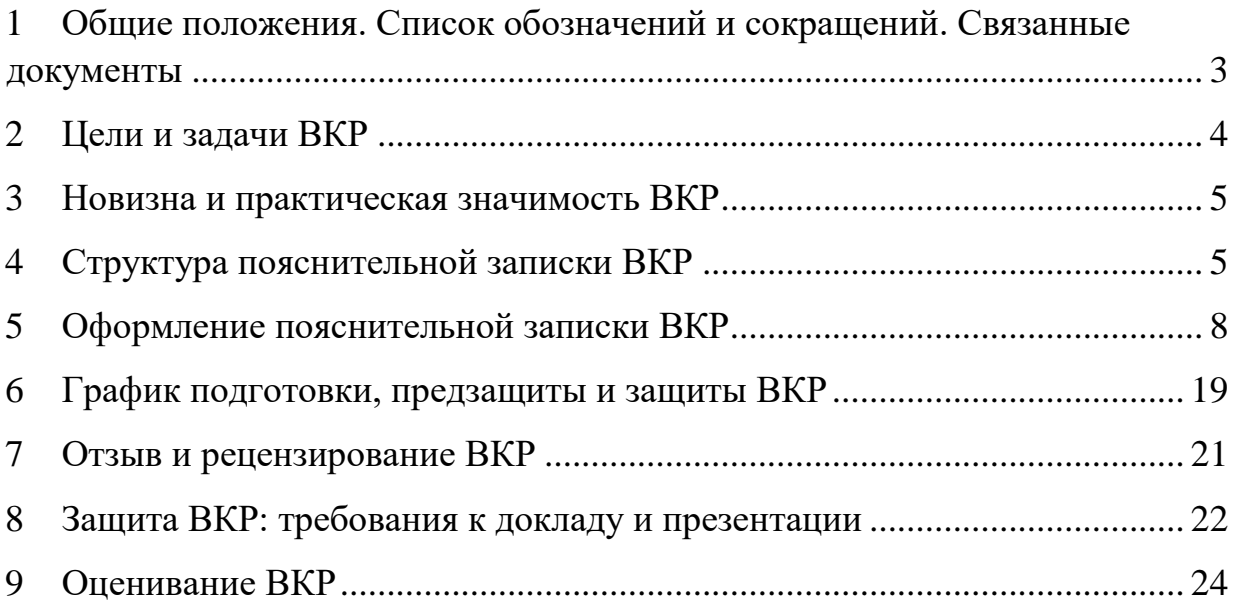

# <span id="page-2-0"></span>**1 Общие положения. Список обозначений и сокращений. Связанные документы**

**Выпускная квалификационная работа** (ВКР) бакалавра выполняется в период, установленный учебным планом соответствующей образовательной программы (ОП), и является элементом государственной итоговой аттестации. Основные положения ВКР студентов образовательных программ НИУ ВШЭ определены в [Положении о практической](https://hse.ru/data/xf/221/433/1420/Положение%20о%20практической%20подготовке%20студентов%20НИУ%20ВШЭ.docx)  [подготовке студентов основных образовательных программ высшего образования –](https://hse.ru/data/xf/221/433/1420/Положение%20о%20практической%20подготовке%20студентов%20НИУ%20ВШЭ.docx) программ [бакалавриата, специалитета и магистратуры Национального исследовательского университета](https://hse.ru/data/xf/221/433/1420/Положение%20о%20практической%20подготовке%20студентов%20НИУ%20ВШЭ.docx)  [«Высшая школа экономики»](https://hse.ru/data/xf/221/433/1420/Положение%20о%20практической%20подготовке%20студентов%20НИУ%20ВШЭ.docx) (утверждено Решением Ученого совета НИУ ВШЭ от 17.06.2021).

На уровне Московского института электроники и математики отдельные пункты вышеуказанных Положений конкретизируют [Правила подготовки и защиты выпускной](http://www.hse.ru/data/2015/10/07/1077735102/%D0%9F%D1%80%D0%BE%D0%B5%D0%BA%D1%82%20-%20%D0%9F%D1%80%D0%B0%D0%B2%D0%B8%D0%BB%D0%B0%20%D0%92%D0%9A%D0%A0%20%D0%9C%D0%98%D0%AD%D0%9C.docx) [квалификационной работы для студентов, обучающихся по программам бакалавриата,](http://www.hse.ru/data/2015/10/07/1077735102/%D0%9F%D1%80%D0%BE%D0%B5%D0%BA%D1%82%20-%20%D0%9F%D1%80%D0%B0%D0%B2%D0%B8%D0%BB%D0%B0%20%D0%92%D0%9A%D0%A0%20%D0%9C%D0%98%D0%AD%D0%9C.docx)  [специалитета](http://www.hse.ru/data/2015/10/07/1077735102/%D0%9F%D1%80%D0%BE%D0%B5%D0%BA%D1%82%20-%20%D0%9F%D1%80%D0%B0%D0%B2%D0%B8%D0%BB%D0%B0%20%D0%92%D0%9A%D0%A0%20%D0%9C%D0%98%D0%AD%D0%9C.docx) [и магистратуры МИЭМ НИУ ВШЭ](http://www.hse.ru/data/2015/10/07/1077735102/%D0%9F%D1%80%D0%BE%D0%B5%D0%BA%D1%82%20-%20%D0%9F%D1%80%D0%B0%D0%B2%D0%B8%D0%BB%D0%B0%20%D0%92%D0%9A%D0%A0%20%D0%9C%D0%98%D0%AD%D0%9C.docx) (проект, утвержденный ученым советом МИЭМ НИУ ВШЭ от 08.12.2020).

[Правила подготовки и защиты выпускной](http://www.hse.ru/data/2015/10/07/1077735102/%D0%9F%D1%80%D0%BE%D0%B5%D0%BA%D1%82%20-%20%D0%9F%D1%80%D0%B0%D0%B2%D0%B8%D0%BB%D0%B0%20%D0%92%D0%9A%D0%A0%20%D0%9C%D0%98%D0%AD%D0%9C.docx) [квалификационной работы в форме проекта](http://www.hse.ru/data/2015/10/07/1077735102/%D0%9F%D1%80%D0%BE%D0%B5%D0%BA%D1%82%20-%20%D0%9F%D1%80%D0%B0%D0%B2%D0%B8%D0%BB%D0%B0%20%D0%92%D0%9A%D0%A0%20%D0%9C%D0%98%D0%AD%D0%9C.docx)  [для студентов, обучающихся по программам бакалавриата](http://www.hse.ru/data/2015/10/07/1077735102/%D0%9F%D1%80%D0%BE%D0%B5%D0%BA%D1%82%20-%20%D0%9F%D1%80%D0%B0%D0%B2%D0%B8%D0%BB%D0%B0%20%D0%92%D0%9A%D0%A0%20%D0%9C%D0%98%D0%AD%D0%9C.docx) [МИЭМ НИУ ВШЭ](http://www.hse.ru/data/2015/10/07/1077735102/%D0%9F%D1%80%D0%BE%D0%B5%D0%BA%D1%82%20-%20%D0%9F%D1%80%D0%B0%D0%B2%D0%B8%D0%BB%D0%B0%20%D0%92%D0%9A%D0%A0%20%D0%9C%D0%98%D0%AD%D0%9C.docx) (проект, утвержденный ученым советом МИЭМ НИУ ВШЭ от декабря 2020).

Данные Методические указания дополняют вышеуказанные положения и распространяют свое действие на студентов образовательной программы «Информатика и вычислительная техника» МИЭМ НИУ ВШЭ.

В настоящих Методических указаниях используются следующие **обозначения и сокращения**:

ВКР – выпускная квалификационная работа,

ГЭК – государственная экзаменационная комиссия,

ОП – образовательная программа – комплекс основных характеристик образования (объем, содержание, планируемые результаты), организационно-педагогических условий и форм аттестации, который представлен в виде учебного плана, календарного учебного графика, рабочих программ дисциплин, иных компонентов, а также оценочных и методических материалов.

LMS (Learning Management System) – система электронной поддержки образовательного процесса НИУ ВШЭ.

3

#### **2 Цели и задачи ВКР**

<span id="page-3-0"></span>**Выпускная квалификационная работа бакалавра (ВКР)** представляет собой отчет (пояснительную записку) о работе научно-прикладной направленности, выполненной студентом самостоятельно под руководством научного руководителя на завершающей стадии обучения по профессиональной образовательной программе подготовки бакалавра. При подготовке ВКР студент должен опираться на мировой опыт в выбранной области исследования, анализировать современное состояние результатов, достижений, имеющихся проектных практик предприятий и компаний, описывать предлагаемые и разработанные студентом решения.

ВКР должна содержать совокупность научно-прикладных положений и результатов, выдвигаемых автором для защиты, иметь внутреннее единство, свидетельствовать о способности автора видеть профессиональные проблемы, уметь формулировать задачи исследования и методы их решения, самостоятельно вести научный поиск, используя теоретические знания и практические навыки. Содержание работы могут составлять решение задач прикладного характера, разработка новых подходов к решению научно-прикладных задач, результаты теоретических исследований, близких к профилю обучения. ВКР, как правило, оформляется студентом по материалам, собранным им лично за период обучения (междисциплинарная курсовая работа и т.п.), а также во время прохождения производственной практики на предприятиях.

Основными **целями и задачами** выполнения и защиты ВКР являются:

 Углубление, систематизация и интеграция теоретических знаний и практических навыков, полученных в период обучения, развитие умения оценивать и обобщать теоретические положения;

 Овладение современными методами научного исследования, приобретение навыков самостоятельной аналитической работы;

 Приобретение опыта работы в реальном проекте, применение полученных знаний при решении прикладных задач по направлению подготовки;

 Приобретение навыков достижения результатов и их оценка при решении поставленных задач;

 Получение навыков написания и публикации научных статей и выступлений на научных конференциях (желательно);

 Оценка подготовленности бакалавра к работе на предприятиях и компаниях соответствующего профиля и соответствия его деловых и профессиональных качеств

4

компетенциям, определенным корпоративным стандартом (ответственности, стремлению к профессиональному и карьерному росту, работе в команде, творчеству и пр.);

 Приобретение навыков публичной дискуссии и защиты научных идей, предложений и рекомендаций.

### **3 Новизна и практическая значимость ВКР**

<span id="page-4-0"></span>Полученные в ВКР результаты могут обладать **элементами новизны** (**научной**, **прикладной**, **технологической**) и должны обладать **практической значимостью**. Под новизной результата ВКР следует понимать отличительные от известных, полученных другими авторами, характеристики методов, алгоритмов и средств сбора, создания, преобразования, накопления, защиты, передачи и использования информации, внедрения, эксплуатации и управления информационными системами, повышения эффективности и качества ИТ-проектов. Обоснование новизны может проводиться на моделях (алгоритмах, методиках) исследуемых процессов и систем. Результаты должны быть получены автором самостоятельно при решении актуальных теоретических или прикладных задач предприятий и/или учебно-научных подразделений МИЭМ НИУ ВШЭ, в которых выполняется работа.

#### <span id="page-4-1"></span>**4 Структура пояснительной записки ВКР**

В структуру пояснительной записки ВКР входят:

- Титульный лист
- Залание на ВКР
- График выполнения ВКР
- Аннотация на русском языке
- Аннотация на английском языке
- Оглавление
- Введение
- 1 1-й раздел (с подразделами):
- 1.1 Название подраздела
- 1.1.1 Название пункта
- $1.1.2...$ 
	- 1.2 Название подпункта
	- 1.3 …
	- 1.4 Выводы
- 2. 2-й раздел (с подразделами, пунктами и подпунктами)
- 3. 3-й раздел (с подразделами, пунктами и подпунктами)
- 4. …
- Заключение
- Краткий глоссарий, представляющий определение ключевых понятий и терминов работы (при необходимости)
- Перечень сокращений, условных обозначений, символов и терминов (при необходимости)
- Список использованных источников
- Приложения (при необходимости)

Титульный лист, задание на ВКР, график выполнения ВКР, аннотации не включаются в оглавление. Рекомендуется не делать оглавление более 2-х страниц.

**Задание на ВКР** представляет собой перечень требований, предъявляемых к разработке, содержание работы и контрольные сроки сдачи этапов ВКР. Составляется в двух экземплярах руководителем ВКР совместно со студентом в соответствии с шаблоном, публикуемом на сайте образовательной программы «Информатика и вычислительная техника» (ОП).

В **графике выполнения ВКР** (шаблон, публикуется на сайте ОП) научный руководитель ВКР фиксируют фактические даты выполнения этапов работы. График выполнения ВКР составляется в двух экземплярах.

**Аннотация** представляет собой краткую характеристику ВКР. Аннотация составляется на русском и английском языках. В аннотации нужно кратко указать:

• объект разработки, цель работы, краткое описание полученных результатов, рекомендации по использованию результатов и направления дальнейших разработок в данной предметной области;

• сведения об объеме, количестве иллюстраций, таблиц, количестве использованных источников; Объем аннотации не должен превышать 2000 знаков.

**Содержательная часть** ВКР состоит из введения, основной части и заключения.

**Введение** представляет собой краткий реферат ВКР. Введение должно содержать основные результаты анализа существующих технических решений объекта разработки, актуальность, новизну (не обязательно), цели и задачи работы, инструментальные и программные средства, используемые для выполнения ВКР и планируемые результаты. Объем введения не должен превышать 10 процентов объема ВКР (без учета приложений).

**Основная часть** ВКР бакалавра может содержать следующие разделы:

- анализ существующих технических решений объекта разработки;
- обоснование предложенных структурных решений;
- обоснование выбора методов решения поставленных задач;

• обоснование выбора элементной базы и/или языков программирования и инструментальных средств создания макета и/или рабочей версии программного продукта;

• методики и результаты экспериментального исследования макета и/или опытного образца и/или программного продукта.

Каждый раздел целесообразно оформить в виде отдельной главы, которая должна заканчиваться кратким перечнем полученных результатов.

З**аключение** должно включать основные выводы по работе (3-5 пунктов), основные научные и практические результаты, полученные в ВКР и соответствующие перечню поставленных задач. Целесообразно определить значимость полученных результатов для компании/предприятия, в интересах которого выполнялась ВКР. Целесообразно предложить направления работ по развитию и совершенствованию объекта разработки или исследования. Также могут быть приведены выводы по апробации, предложения по внедрению и тиражированию предложенных решений, результаты оценки эффективности внедрения. Кроме того, для ВКР, выполненных коллективом авторов, в заключении должны быть отдельно описаны результаты, полученные каждым автором.

**Список использованных источников** должен содержать ссылки на работы, выполненные руководителями и исследователями профильных научных школ, другими авторами по тематике исследований, а также ссылки на собственные работы студента (если таковые есть).

В **Приложения** следует включать вспомогательные материалы, необходимые для обоснования полноты решений и раскрывающие результаты выполненных исследований и расчетов:

- различные таблицы, графические материалы, промежуточные расчеты;
- выдержки из действующих методик;
- инструкции, описания используемых алгоритмов и программ;
- контрольные примеры;
- копии документов, собранных в процессе исследований;
- данные, включая экспертные оценки и т. п.

В приложении могут быть приведены технические документы по использованию полученного решения в компании/предприятии (акт об использовании результатов, полученных в процессе выполнения ВКР, руководство пользователя, инструкция по эксплуатации, методика расчета, регламент работы специалиста и т. д.).

Содержание, цели и структура ВКР в форме проекта более подробно описаны в [«Правила подготовки и защиты выпускной](http://www.hse.ru/data/2015/10/07/1077735102/%D0%9F%D1%80%D0%BE%D0%B5%D0%BA%D1%82%20-%20%D0%9F%D1%80%D0%B0%D0%B2%D0%B8%D0%BB%D0%B0%20%D0%92%D0%9A%D0%A0%20%D0%9C%D0%98%D0%AD%D0%9C.docx) [квалификационной работы в форме проекта для](http://www.hse.ru/data/2015/10/07/1077735102/%D0%9F%D1%80%D0%BE%D0%B5%D0%BA%D1%82%20-%20%D0%9F%D1%80%D0%B0%D0%B2%D0%B8%D0%BB%D0%B0%20%D0%92%D0%9A%D0%A0%20%D0%9C%D0%98%D0%AD%D0%9C.docx)  [студентов, обучающихся по программам бакалавриата](http://www.hse.ru/data/2015/10/07/1077735102/%D0%9F%D1%80%D0%BE%D0%B5%D0%BA%D1%82%20-%20%D0%9F%D1%80%D0%B0%D0%B2%D0%B8%D0%BB%D0%B0%20%D0%92%D0%9A%D0%A0%20%D0%9C%D0%98%D0%AD%D0%9C.docx) [МИЭМ НИУ ВШЭ»](http://www.hse.ru/data/2015/10/07/1077735102/%D0%9F%D1%80%D0%BE%D0%B5%D0%BA%D1%82%20-%20%D0%9F%D1%80%D0%B0%D0%B2%D0%B8%D0%BB%D0%B0%20%D0%92%D0%9A%D0%A0%20%D0%9C%D0%98%D0%AD%D0%9C.docx).

# **5 Оформление пояснительной записки ВКР**

<span id="page-7-0"></span>Оформление пояснительной записки осуществляется по основным требованиям оформления отчетов о НИР [\(таблица 1\)](#page-7-1). При необходимости дополнительных пояснений необходимо обращаться к ГОСТ 7.32–2017 «Отчет о научно-исследовательской работе», ГОСТ 2.105–95 «Общие требования к текстовым документам», ГОСТ Р 7.0.12–2011 «Библиографическая запись. Сокращение слов и словосочетаний на русском языке. Общие правила и требования», ГОСТ Р 7.0.5–2008 «Библиографическая ссылка. Общие требования и правила составления».

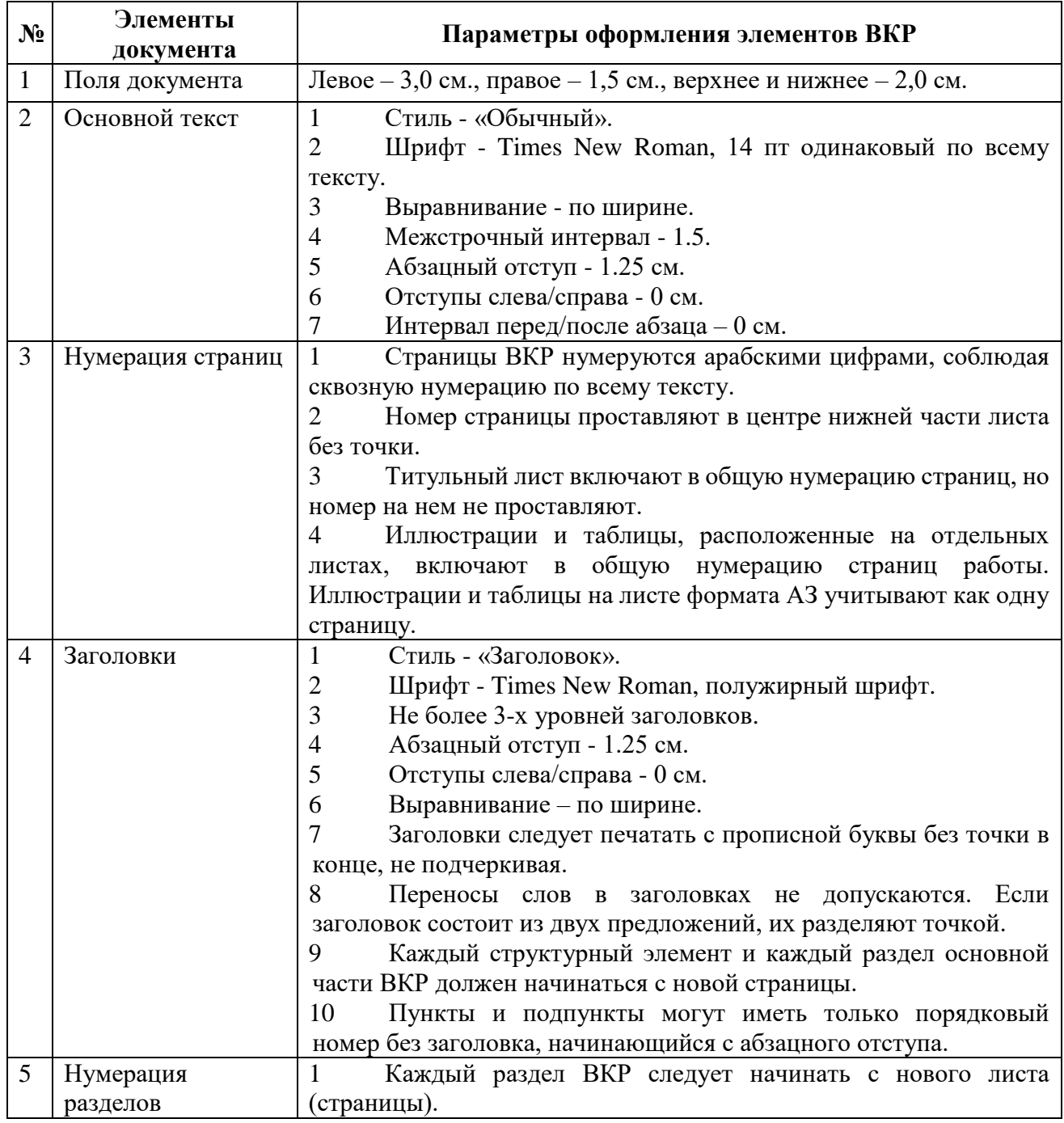

<span id="page-7-1"></span>Таблица 1 - Основные параметры оформления элементов отчетов о НИР и ВКР.

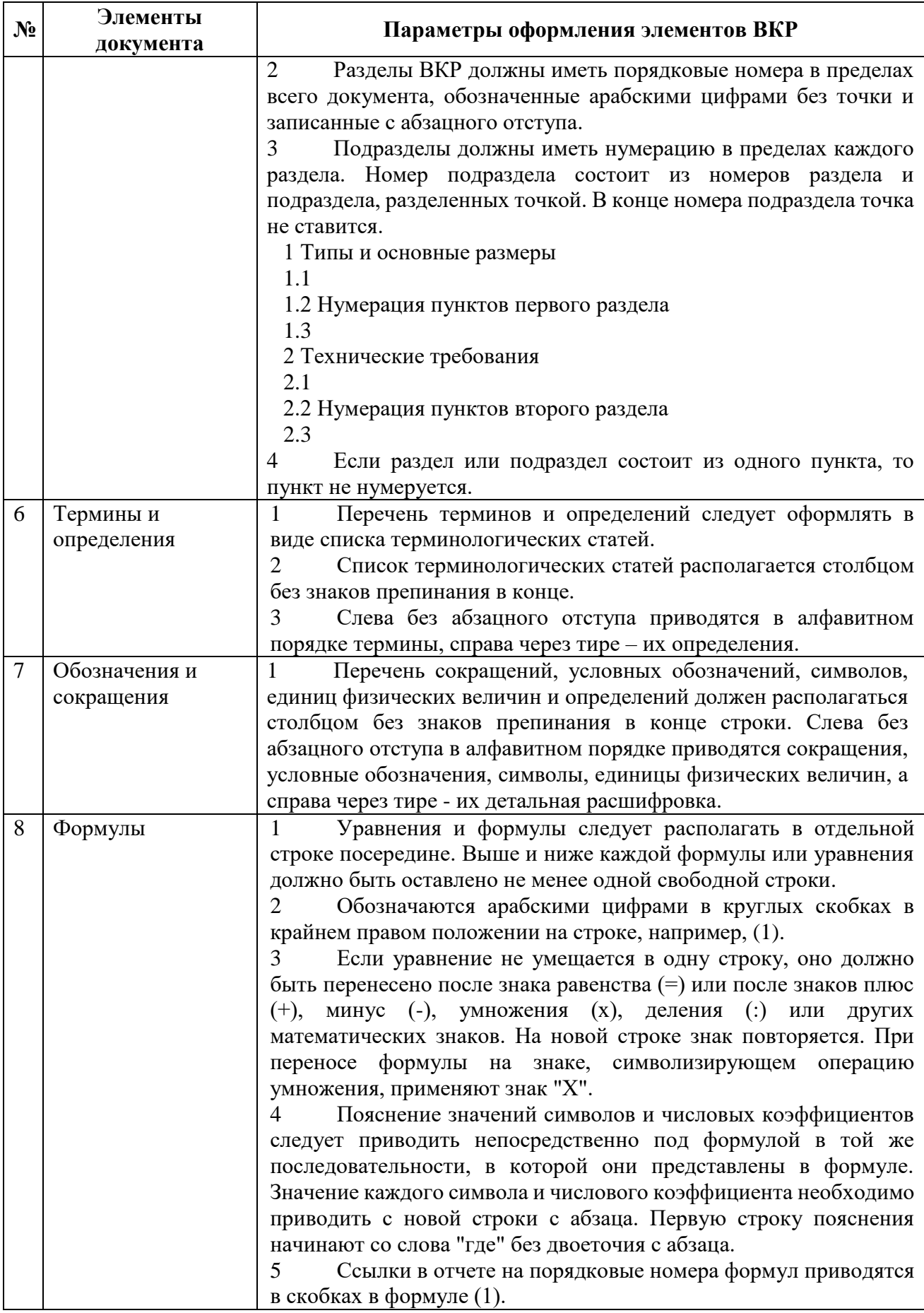

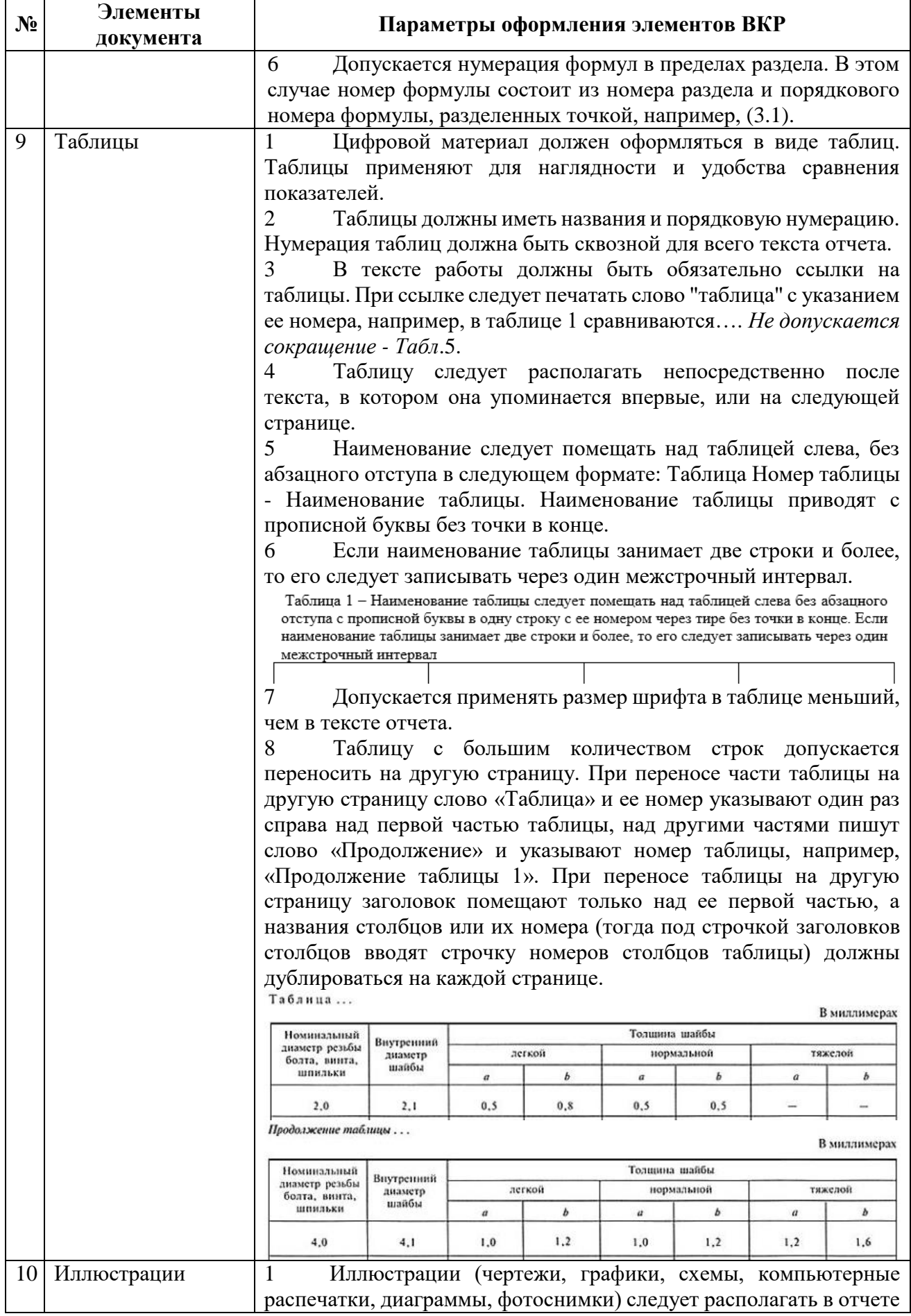

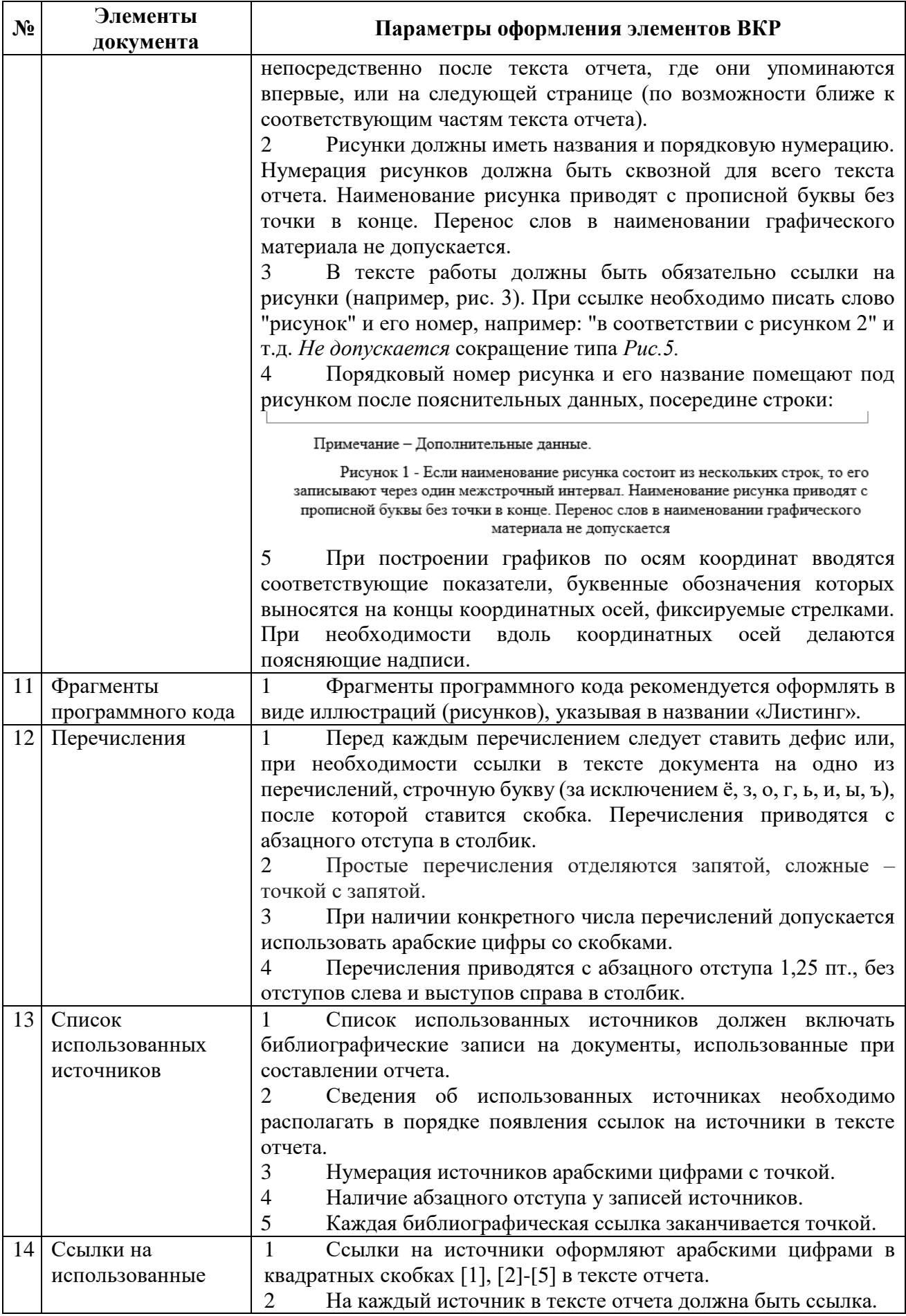

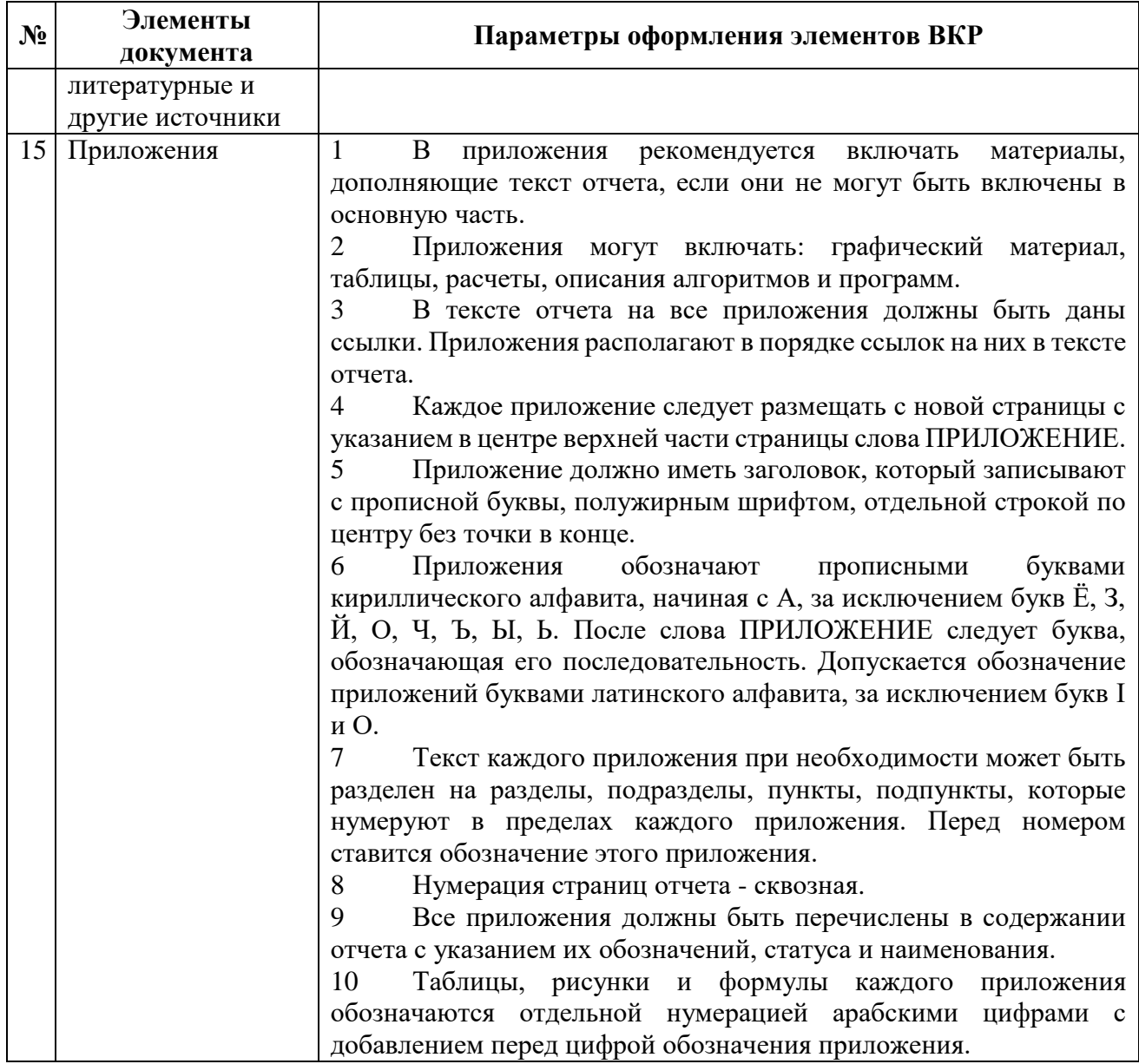

#### **Правила оформления библиографических записей**

**При ссылке на статью в журнале (российском/зарубежном)** указываются в следующем порядке: фамилия инициалы автора(-ов) без пробела, название статьи, «// », название журнала, « - », год с точкой, « - », через запятую том (T./Vol.), номер (N/No), выпуск (вып./iss.), «. - », диапазон страниц через дефис (С./P.). Например:

1. DeRidder J.L. The immediate prospects for the application of ontologies in digital libraries// Knowledge Organization - 2007. - Vol. 34, No. 4. - P. 227-246.

2. Антопольский А.Б., Белоозеров В.Н. Процедура формирования макротезауруса политематических информационных систем// Классификация и кодирование - 1976. - N 1 (57).  $-C. 25-29.$ 

3. Сластников С.А. Решение задач маршрутизации транспорта методом муравьиных колоний// Мехатроника, автоматизация, управление - 2014. - N 1. - С. 18-21.

**При ссылке на авторскую книгу** указываются в следующем порядке: фамилия и инициалы автора(-ов) без пробела, название книги (том (Т.), если есть) с точкой, « - », город, «: », издательство с запятой, год с точкой, « - », число страниц книги и «с.» или (С.) и диапазон используемых страниц через дефис. Города Москва и Санкт-Петербург пишутся сокращенно (М. и СПб.), а все остальные — полностью. Название издательства пишется без кавычек и без слова «издательство». Например:

1. Земсков А.И., Шрайберг Я.Л. Электронные библиотеки: учебник для вузов. – М.: Либерея, 2003. – 351 с.

2. Костюк К.Н. Книга в новой медицинской среде. - М.: Директ-Медиа, 2015. – 430 с.

3. Новиков Д.А. Теория управления организационными системами. 2-е изд. - М.: Физматлит, 2013. - С. 100-103.

**При ссылке на книгу без авторов** (под редакцией) используют тот же самый принцип, что и в случае со ссылкой на авторскую книгу, только ссылка начинается с названия книги (с томом, если есть), где вместо точки ставится « / », после которого пишется «Под ред.» (англ.: «Ed. by») и указывается фамилия и инициалы редактора(-ов).

Например: Глобальный бизнес и информационные технологии / Под ред. Попова В.М. - М.: Финансы и статистика,  $2011. - 110$  с.

**При ссылке на доклад в сборнике трудов** используют тот же самый принцип, что и в случае со ссылкой на авторскую книгу, только вместо названия книги пишется название доклада с «// » на конце, затем название мероприятия, в рамках которого выпущен сборник, указывается том, если есть. Даты мероприятия не указываются, только год. Например:

1. Сластников С.А. Применение алгоритма муравьиной колонии для решения задачи маршрутизации транспорта// Ежегодная научно-техническая конференция студентов, аспирантов и молодых специалистов МИЭМ НИУ ВШЭ: Тезисы докладов. - М.: МИЭМ НИУ ВШЭ, 2013. - C. 62-63.

2. Belov A., Slastnikov S.A. Metaheuristic Approach for the Problem of Motor Fuel Distribution// 2nd International Conference on Information Technology and Quantitative Management, ITQM 2014, Vol. 31. – Procedia Computer Science, 2014. - P. 143-150.

3. Леготин Е.Ю. Организация метаданных в хранилище данных// Научный поиск. Технические науки: Материалы 3-й науч. конф. аспирантов и докторантов/отв. за вып. С.Д. Ваулин; Юж.-Урал. гос. ун-т. Т. 2. - Челябинск: Издательский центр ЮУрГУ, 2011. - С. 128- 132.

**При ссылке на интернет-источник** придерживаются вышеизложенных правил и дополнительно через дефис указывают унифицированный указатель интернет-ресурса (URL) и дату обращения. После библиографической записи ставится точка и указывается «URL: ссылка (дата обращения: дд.мм.гггг)». Например:

1. Прогноз научно-технологического развития Российской Федерации на период до 2030 года. - URL: http://government.ru/media/files/41d4b737638891da2184/pdf (дата обращения 15.11.2016).

2. U.S. National Library of Medicine. Fact sheet: UMLS Metathesaurus/National Institutes of Health, 2006-2013. - URL: http://www.nlm.nih.gov/pubs/factsheets/umlsmeta.html (дата обращения 2014-12-09).

**При ссылках на иные источники** следует придерживаться общих принципов, заключающихся в том, что ссылка должна однозначно указывать на источник, давать информацию о том, что можно найти в источнике, а также быть максимально краткой.

**Некоторые рекомендации по использованию программы MS Word для оформления ВКР**

Параметры расположения текста на странице можно задать в диалоговом окне «Абзац» [\(рисунок 1\)](#page-14-0).

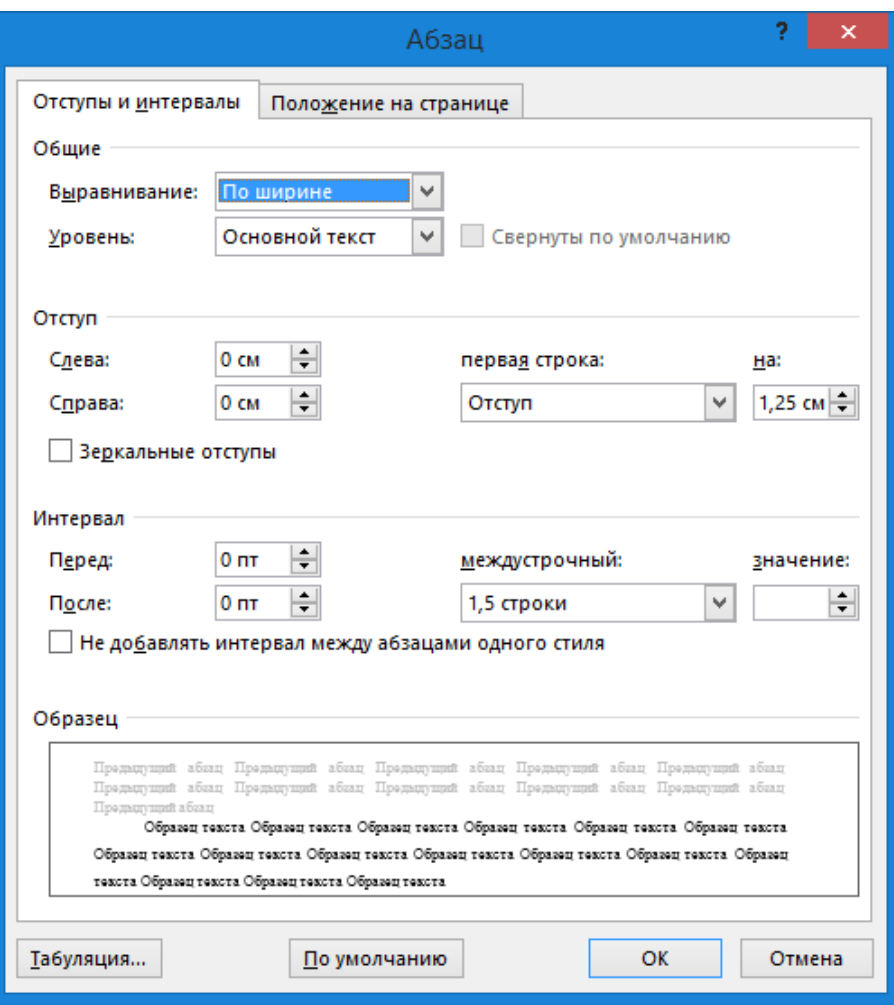

Рисунок 1 – Диалоговое окно «Абзац»

<span id="page-14-0"></span>Управление форматом номера в перечислениях, разделах, подразделах можно в диалоговом окне «Определение нового формата номера» [\(рисунок 2\)](#page-15-0). Так в поле «Формат номера» можно добавить или убрать точку, которая должна быть/отсутствовать в номерах разделов, подразделах и т.п.

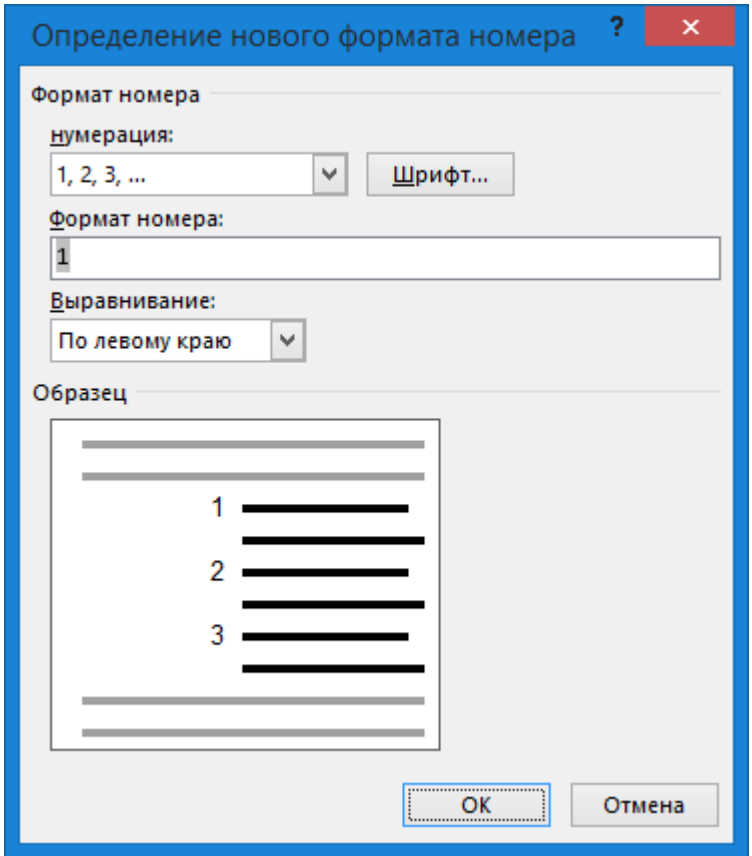

Рисунок 2 – Диалоговое окно «Определение нового формата номера»

<span id="page-15-0"></span>Рекомендуется номера рисунков, таблиц и других объектов документа формировать через поля. Для этого для вставки названия объекта вызовите контекстное меню и выберите в нем «Вставить название» [\(рисунок 3\)](#page-16-0). В открывшемся диалоговом окне можно выбрать параметры название и ввести его [\(рисунок 4\)](#page-16-1). После этого будет вставлено название и номер объекта, который автоматически будет меняться при вставке новых и удалении других таких объектов.

Для того чтобы вставить ссылку на объект, можно использовать команду «Добавить

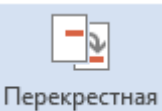

перекрестную ссылку» ссылка и в диалоговом окне [\(рисунок 5\)](#page-17-0) выбрать вид объекта и тип ссылки. При вставке новых объектов такого же вида произойдет автоматическое изменение номера ссылки (или по F9).

При необходимости можно изменить некоторые параметры вставленной ссылки. Для этого нужно вызвать контекстное меню ссылки [\(рисунок 6\)](#page-17-1) и в диалоговом окне указать необходимые параметры [\(рисунок 7\)](#page-18-1).

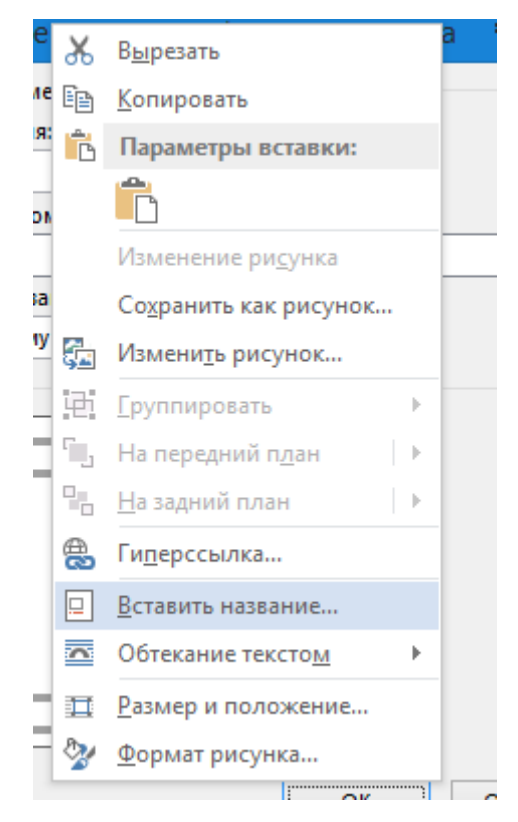

Рисунок 3 – Выбор «Вставить название» в контекстном меню объекта

<span id="page-16-0"></span>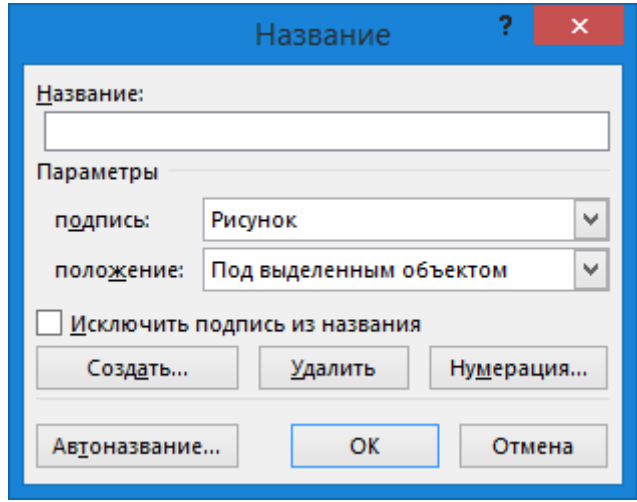

<span id="page-16-1"></span>Рисунок 4 – Диалоговое окно «Название»

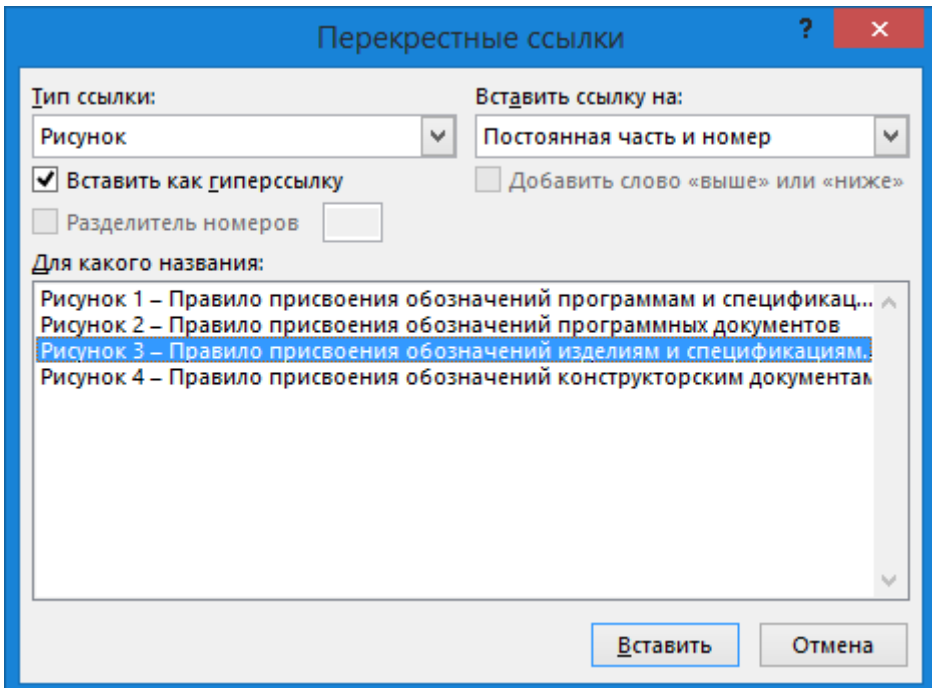

<span id="page-17-0"></span>Рисунок 5 – Диалоговое окно «Перекрестные ссылки»

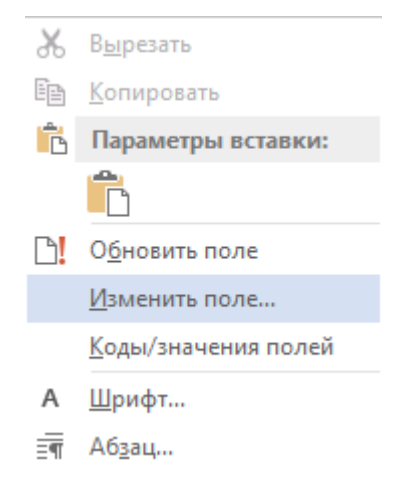

<span id="page-17-1"></span>Рисунок 6 – Контекстное меню ссылки

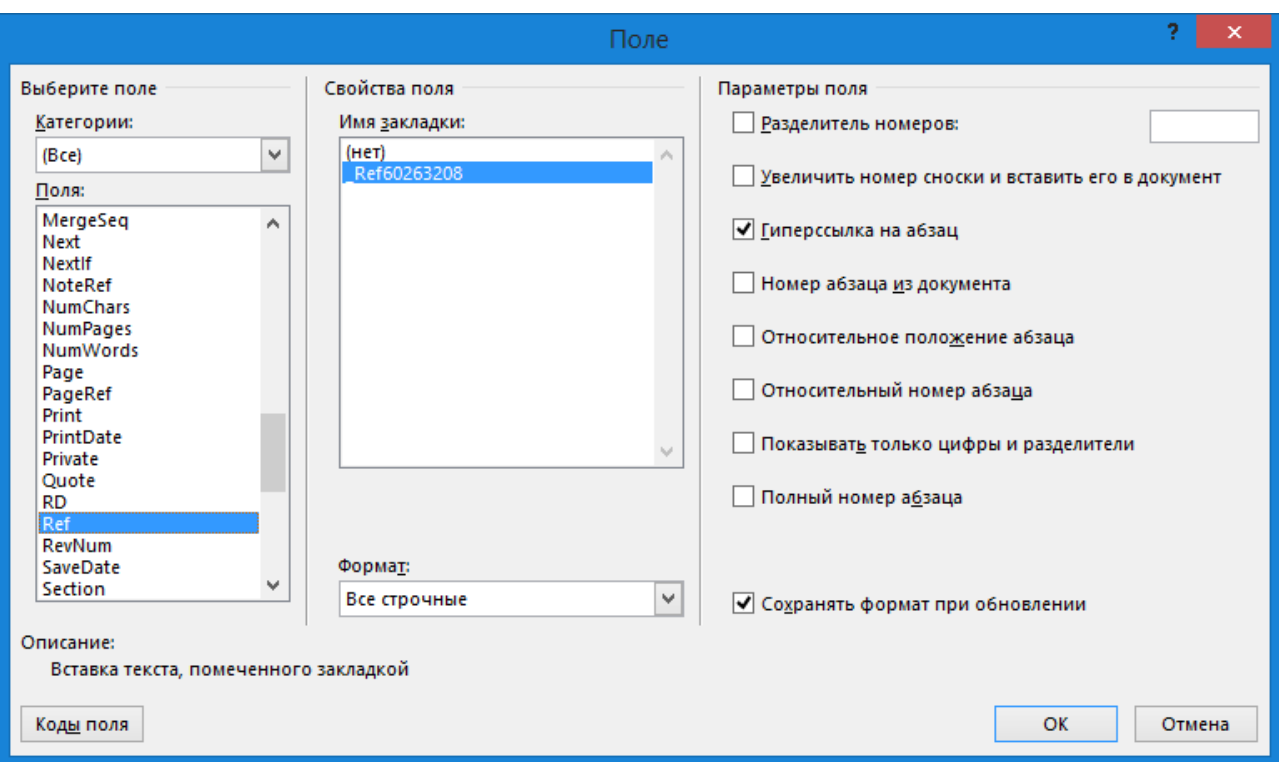

Рисунок 7 – Диалоговое окно «Поле»

#### <span id="page-18-1"></span>**6 График подготовки, предзащиты и защиты ВКР**

<span id="page-18-0"></span>В соответствии с [Положением о практической подготовке студентов основных](https://hse.ru/data/xf/221/433/1420/Положение%20о%20практической%20подготовке%20студентов%20НИУ%20ВШЭ.docx)  [образовательных программ высшего образования –](https://hse.ru/data/xf/221/433/1420/Положение%20о%20практической%20подготовке%20студентов%20НИУ%20ВШЭ.docx) программ бакалавриата, специалитета и [магистратуры Национального исследовательского университета «Высшая школа экономики»,](https://hse.ru/data/xf/221/433/1420/Положение%20о%20практической%20подготовке%20студентов%20НИУ%20ВШЭ.docx) а также приказом о проведении итоговой государственной аттестации (выпускается не позднее, чем за месяц до начала государственной итоговой аттестации) определяется график, который публикуется на сайте ОП «Информатика и вычислительная техника».

Работа над ВКР начинается с момента согласования с руководителем идеи, выбора темы, обсуждения содержания работы и компетенций претендента, окончательной формулировки темы. Студент подает в Учебный офис **Заявление** (шаблон публикуется на сайте ОП «Информатика и вычислительная техника»), согласованное с руководителем ВКР, консультантом (при наличии), консультантом по английскому языку, академическим руководителем образовательной программы, руководителем департамента, сотрудником которого является руководитель ВКР.

Выбор темы и ее согласование может осуществляться посредством системы электронной поддержки образовательного процесса НИУ ВШЭ lms.hse.ru (LMS), если это специально оговорено менеджментом образовательной программы к моменту начала выбора тем. Сроки выбора темы и руководителя указаны на сайте ОП «Информатика и вычислительная техника».

Работа над ВКР заканчивается представлением итогового варианта работы секретарю государственной аттестационной комиссии (ГЭК) или в Учебный офис.

В течение недели с даты выхода приказа об утверждении тем и руководителей ВКР студент и его руководитель составляют задание на ВКР в двух экземплярах. После его утверждения академическим руководителем один экземпляр задания студент оставляет у себя (для включения в пояснительную записку ВКР), а второй передает руководителю работы. Контроль своевременного прохождения этапов выполнения ВКР осуществляется научным руководителем. **В графике сдачи этапов ВКР** (шаблон публикуется на сайте ОП «Информатика и вычислительная техника») он указывает дату сдачи студентом отчета по этапу в электронном виде и ставит подпись.

Допускается смена темы и руководителя. Для этого студенту нужно подать заявление в письменном виде (шаблон заявления публикуется на сайте ОП «Информатика и вычислительная техника») или посредством системы LMS.

В сроки, определенные Графиком выполнения различных этапов подготовки ВКР, опубликованным на сайте ОП «Информатика и вычислительная техника», студент представляет проект (предварительный вариант), первый вариант и итоговый вариант работы научному руководителю.

Проект ВКР должен содержать следующие разделы: введение, результаты анализа существующих технических решений, актуальность, цели и задачи работы, основные разделы работы, планируемые результаты, список используемых источников и заключение.

Первый вариант ВКР должен расширять разработанный проект ВКР за счет включения собственных результатов работы студента в разделы содержательной части работы, а также дополнить список используемых источников.

Итоговый вариант ВКР, оформленный в полном объеме, передается руководителю в электронном или бумажном виде для прочтения обязательно (!) до загрузки в систему «Антиплагиат» в соответствии с Графиком выполнения различных этапов подготовки ВКР, опубликованным на сайте ОП «Информатика и вычислительная техника».

Далее студент загружает работу в систему LMS для прохождения проверки на плагиат (особенности проверки работы описаны в [Регламенте организации проверки письменных](https://www.hse.ru/docs/182661271.html)  [учебных работ студентов на плагиат и размещения на корпоративном сайте \(портале\)](https://www.hse.ru/docs/182661271.html)  [Национального исследовательского университета «Высшая школа экономики» выпускных](https://www.hse.ru/docs/182661271.html)  [квалификационных работ обучающихся по программам бакалавриата, специалитета и](https://www.hse.ru/docs/182661271.html)  [магистратуры\)](https://www.hse.ru/docs/182661271.html).

При загрузке работы в систему LMS рекомендуется включать сканы титульного листа, задания на ВКР, индивидуального графика выполнения ВКР с подписями, а также приложения, если они содержат код программы, в виде графических объектов в документ требуемого формата.

Студент сдает итоговый комплект ВКР ответственному секретарю в департаменте/в Учебный офис в следующем составе: переплетенная ВКР, отзыв руководителя, справка из системы «Антиплагиат», согласие или отказ на публикацию текста ВКР на портале НИУ ВШЭ.

### **7 Отзыв и рецензирование ВКР**

<span id="page-20-0"></span>На основе загруженной в LMS работы руководитель ВКР подготавливает отзыв. В **отзыве** (шаблон публикуется на сайте ОП «Информатика и вычислительная техника» и носит рекомендательный характер) руководитель характеризует качество работы, отмечает положительные стороны, обращает внимание на недостатки, определяет степень самостоятельности и творческого подхода, проявленные студентом в период написания выпускной квалификационной работы, степень соответствия требованиям, предъявляемым к выпускным квалификационным работам соответствующего уровня, оценивает степень соответствия выполненной работы современному состоянию науки и техники, оценивает выпускную квалификационную работу и рекомендует ее к защите. Следует отметить, что оценка в отзыве не является итоговой.

Кроме того, руководитель делает заключение о возможности присвоения студенту квалификации бакалавр по направлению подготовки 09.03.01 «Информатика и вычислительная техника».

После подготовки отзыва проводится процедура рецензирования. Порядок передачи ВКР на рецензию и представления рецензии в Учебный офис определен в пп. 30-33 [Правил](http://www.hse.ru/data/2015/10/07/1077735102/%D0%9F%D1%80%D0%BE%D0%B5%D0%BA%D1%82%20-%20%D0%9F%D1%80%D0%B0%D0%B2%D0%B8%D0%BB%D0%B0%20%D0%92%D0%9A%D0%A0%20%D0%9C%D0%98%D0%AD%D0%9C.docx)  [подготовки и защиты выпускной квалификационной работы для студентов,](http://www.hse.ru/data/2015/10/07/1077735102/%D0%9F%D1%80%D0%BE%D0%B5%D0%BA%D1%82%20-%20%D0%9F%D1%80%D0%B0%D0%B2%D0%B8%D0%BB%D0%B0%20%D0%92%D0%9A%D0%A0%20%D0%9C%D0%98%D0%AD%D0%9C.docx) [обучающихся по](http://www.hse.ru/data/2015/10/07/1077735102/%D0%9F%D1%80%D0%BE%D0%B5%D0%BA%D1%82%20-%20%D0%9F%D1%80%D0%B0%D0%B2%D0%B8%D0%BB%D0%B0%20%D0%92%D0%9A%D0%A0%20%D0%9C%D0%98%D0%AD%D0%9C.docx)  [программам бакалавриата, специалитета и магистратуры МИЭМ НИУ ВШЭ.](http://www.hse.ru/data/2015/10/07/1077735102/%D0%9F%D1%80%D0%BE%D0%B5%D0%BA%D1%82%20-%20%D0%9F%D1%80%D0%B0%D0%B2%D0%B8%D0%BB%D0%B0%20%D0%92%D0%9A%D0%A0%20%D0%9C%D0%98%D0%AD%D0%9C.docx) 

В **рецензии** (шаблон публикуется на сайте ОП «Информатика и вычислительная техника» и носит рекомендательный характер) должны быть приведены анализ содержания и основных положений рецензируемой работы, оценка актуальности избранной темы, оценка самостоятельности подхода студента к ее раскрытию (наличия собственной точки зрения автора), умения пользоваться современными методами сбора и обработки информации, степени обоснованности выводов и рекомендаций, достоверности полученных результатов, их новизны и практической значимости. Наряду с положительными сторонами работы отмечаются недостатки работы. В заключении рецензент дает характеристику общего уровня выпускной квалификационной работы и оценивает ее по десятибалльной шкале. Кроме того,

21

рецензент делает заключение о возможности присвоения студенту квалификации бакалавр по направлению подготовки «Информатика и вычислительная техника».

Объем рецензии должен составлять от одной до трех страниц машинописного текста.

Содержание рецензии на ВКР доводится учебным офисом ОП/Секретарем ГЭК до сведения студента не позднее, чем за 5 дней до защиты ВКР, чтобы студент мог заранее подготовить ответы по существу, сделанных рецензентом замечаний.

### **8 Защита ВКР: требования к докладу и презентации**

<span id="page-21-0"></span>Перед защитой ВКР возможно проведение процедуры предзащиты как «генеральной репетиции» защиты. Предзащита организуется на стадии, когда итоговый вариант ВКР уже просмотрен руководителем ВКР, но еще не сдан в Учебный офис. Для предзащиты студент готовит доклад с презентацией и раздаточными материалами (основные слайды презентации и т. д.).

На всю предзащиту отводится 30 минут. На предзащите студент делает доклад с презентационными материалами в течение 10 минут, демонстрирует программный продукт (если таковой был создан) и предоставляет для рассмотрения комиссией оформленную и распечатанную ВКР, отзыв научного руководителя.

После доклада присутствующие на предзащите задают докладчику вопросы, на которые он должен ответить. Вопросы затрагивают как содержание работы, так и в целом профессиональную подготовку защищающегося студента. По итогам предзащиты студенту может быть рекомендовано внести изменения в презентацию и доклад.

Порядок проведения защиты ВКР приведен в пп.34-41 [Правил подготовки и защиты](http://www.hse.ru/data/2015/10/07/1077735102/%D0%9F%D1%80%D0%BE%D0%B5%D0%BA%D1%82%20-%20%D0%9F%D1%80%D0%B0%D0%B2%D0%B8%D0%BB%D0%B0%20%D0%92%D0%9A%D0%A0%20%D0%9C%D0%98%D0%AD%D0%9C.docx)  [выпускной](http://www.hse.ru/data/2015/10/07/1077735102/%D0%9F%D1%80%D0%BE%D0%B5%D0%BA%D1%82%20-%20%D0%9F%D1%80%D0%B0%D0%B2%D0%B8%D0%BB%D0%B0%20%D0%92%D0%9A%D0%A0%20%D0%9C%D0%98%D0%AD%D0%9C.docx) [квалификационной работы для студентов, обучающихся по программам](http://www.hse.ru/data/2015/10/07/1077735102/%D0%9F%D1%80%D0%BE%D0%B5%D0%BA%D1%82%20-%20%D0%9F%D1%80%D0%B0%D0%B2%D0%B8%D0%BB%D0%B0%20%D0%92%D0%9A%D0%A0%20%D0%9C%D0%98%D0%AD%D0%9C.docx)  [бакалавриата, специалитета](http://www.hse.ru/data/2015/10/07/1077735102/%D0%9F%D1%80%D0%BE%D0%B5%D0%BA%D1%82%20-%20%D0%9F%D1%80%D0%B0%D0%B2%D0%B8%D0%BB%D0%B0%20%D0%92%D0%9A%D0%A0%20%D0%9C%D0%98%D0%AD%D0%9C.docx) [и магистратуры МИЭМ НИУ ВШЭ.](http://www.hse.ru/data/2015/10/07/1077735102/%D0%9F%D1%80%D0%BE%D0%B5%D0%BA%D1%82%20-%20%D0%9F%D1%80%D0%B0%D0%B2%D0%B8%D0%BB%D0%B0%20%D0%92%D0%9A%D0%A0%20%D0%9C%D0%98%D0%AD%D0%9C.docx) Защита содержит следующие обязательные элементы:

- Доклад.
- Презентация (иллюстрационные материалы).
- Ответы на вопросы комиссии и замечания рецензента.

На доклад отводится до 10 минут (скорость речи должна быть приблизительно 70–120 слов в минуту, соответственно, доклад может составлять 700–1200 слов, см. в меню Word «файл, свойства, статистика»). Доклад может быть оформлен письменно для подготовки к выступлению и согласования с руководителем. Во время доклада пользоваться текстом доклада нежелательно, все фактологические вехи доклада должны быть сжато и наглядно отражены в презентации, которая поможет в процессе выступления.

Примерная структура доклада должна быть следующая:

- формулировка темы ВКР;
- цель и задачи ВКР, ее актуальность и исходные данные для работы;

• краткий анализ существующих методов решения данной проблемы с указанием их преимуществ и недостатков, а также с учетом отечественного и зарубежного опыта. Обоснование выбранного пути решений этой проблемы;

• краткое описание решения поставленных задач. Эта часть должна быть освещена так, чтобы подчеркнуть самостоятельное творчество исполнителя, суть выполненной работы, новизну предлагаемых решений;

• заключение и выводы о достигнутых результатах в части решения поставленных задач, перспективы развития и использования полученных результатов. Результаты должны соответствовать целям и задачам ВКР;

• благодарность слушателей за внимание.

Презентация должна быть наглядной: рекомендуется в презентации делать акцент на структурное, системное, графическое и схематичное представление материала, избегая сплошного текста, длинных предложений. Текстовые сокращения в презентации не допускаются.

Примерная структура презентации:

#### **Слайд 1. Титульный лист презентации**

ВУЗ, Образовательная программа

Название ВКР

ФИО докладчика

ФИО, степень, звание и должность научного руководителя, консультанта

Дата

#### **Слайд 2. Постановка задачи**

Цель работы

Список задач работы

Предметная область и анализ существующих решений

Обоснование выбора метода решения

**Слайд 3**. **Описание решения задач в той же последовательности и формулировках, в которых они фигурировали в постановке задачи**

**Слайды 4. Результаты моделирования/программной реализации/экономической эффективности предлагаемых решений**

**Слайд 5**. **Выводы о решении поставленных задач и достигнутой цели работы в тех же формулировках, в которых они фигурировали в постановке задачи. Перспективы развития и использования полученных результатов**

### <span id="page-23-0"></span>**9 Оценивание ВКР**

Формула формирования итоговой оценки за ВКР:

#### *Орез= 1,0\*Озащита,*

где *Озащита –* оценка членов ГЭК за содержание работы, ее защиту, включая доклад, ответы на вопросы и замечания, оценки руководителя и рецензента. Оценка членов ГЭК вычисляется как среднее арифметическое оценок, выставленных присутствующими на защите членами ГЭК, и полученный результат округляется по арифметическим правилам.

Способ округления результирующей оценки ВКР – арифметический.

В случае получения неудовлетворительной итоговой оценки, повторная защита проводится в соответствии с [Положением о практической подготовке студентов основных](https://hse.ru/data/xf/221/433/1420/Положение%20о%20практической%20подготовке%20студентов%20НИУ%20ВШЭ.docx)  [образовательных программ высшего образования –](https://hse.ru/data/xf/221/433/1420/Положение%20о%20практической%20подготовке%20студентов%20НИУ%20ВШЭ.docx) программ бакалавриата, специалитета и [магистратуры Национального исследовательского университета «Высшая школа экономики».](https://hse.ru/data/xf/221/433/1420/Положение%20о%20практической%20подготовке%20студентов%20НИУ%20ВШЭ.docx)

Более подробно по Правилам подготовке и защите Выпускной квалификационной работы бакалавра студентами образовательной программы «Информатика и вычислительная техника» в Московском институте электроники и математики им. Тихонова А.Н. изложено в Положении конкретизируют [Правила подготовки и защиты выпускной](http://www.hse.ru/data/2015/10/07/1077735102/%D0%9F%D1%80%D0%BE%D0%B5%D0%BA%D1%82%20-%20%D0%9F%D1%80%D0%B0%D0%B2%D0%B8%D0%BB%D0%B0%20%D0%92%D0%9A%D0%A0%20%D0%9C%D0%98%D0%AD%D0%9C.docx) [квалификационной](http://www.hse.ru/data/2015/10/07/1077735102/%D0%9F%D1%80%D0%BE%D0%B5%D0%BA%D1%82%20-%20%D0%9F%D1%80%D0%B0%D0%B2%D0%B8%D0%BB%D0%B0%20%D0%92%D0%9A%D0%A0%20%D0%9C%D0%98%D0%AD%D0%9C.docx)  [работы для студентов, обучающихся по программам бакалавриата, специалитета](http://www.hse.ru/data/2015/10/07/1077735102/%D0%9F%D1%80%D0%BE%D0%B5%D0%BA%D1%82%20-%20%D0%9F%D1%80%D0%B0%D0%B2%D0%B8%D0%BB%D0%B0%20%D0%92%D0%9A%D0%A0%20%D0%9C%D0%98%D0%AD%D0%9C.docx) [и](http://www.hse.ru/data/2015/10/07/1077735102/%D0%9F%D1%80%D0%BE%D0%B5%D0%BA%D1%82%20-%20%D0%9F%D1%80%D0%B0%D0%B2%D0%B8%D0%BB%D0%B0%20%D0%92%D0%9A%D0%A0%20%D0%9C%D0%98%D0%AD%D0%9C.docx)  [магистратуры МИЭМ НИУ ВШЭ](http://www.hse.ru/data/2015/10/07/1077735102/%D0%9F%D1%80%D0%BE%D0%B5%D0%BA%D1%82%20-%20%D0%9F%D1%80%D0%B0%D0%B2%D0%B8%D0%BB%D0%B0%20%D0%92%D0%9A%D0%A0%20%D0%9C%D0%98%D0%AD%D0%9C.docx) (проект, утвержденный ученым советом МИЭМ НИУ ВШЭ от 08.12.2020).